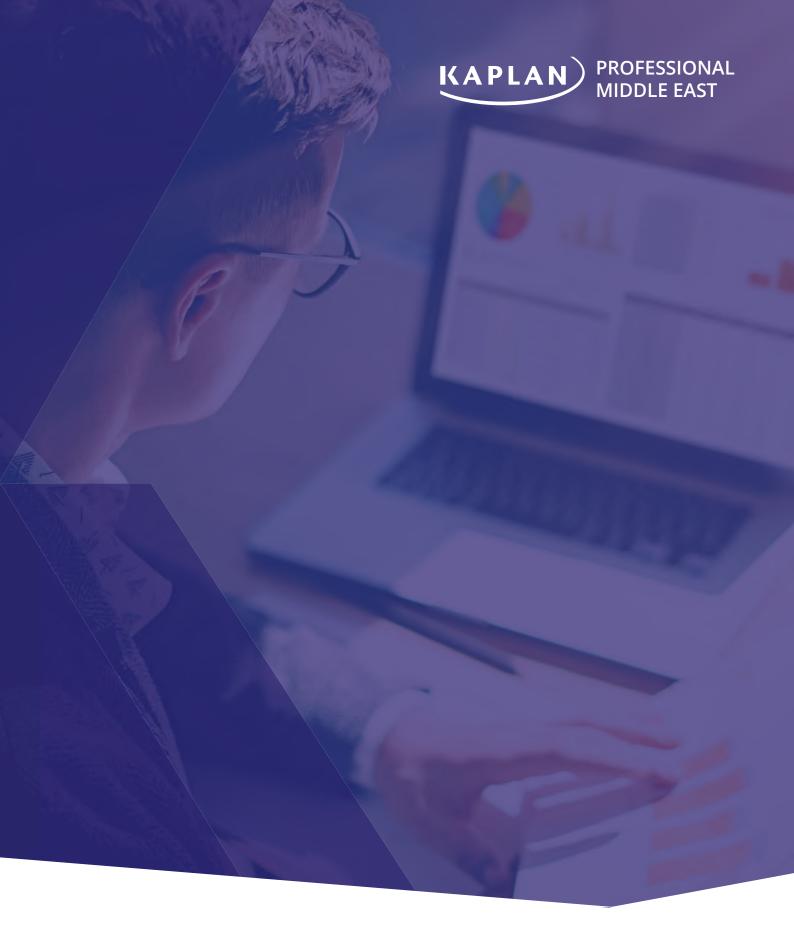

# FINANCIAL MODELING

# ABOUT KAPLAN

Our Journey to being one of the world's largest educators started over 80 years ago in a basement in Brooklyn, New York when Stanley Kaplan opened his first tutoring school at the age of 18. By answering his calling, he opened the door to empower millions of people to answer their calling as well. Till this day, Kaplan strives to continue his work of opening up access to education and believe that Knowledge is transformational – to people, to families, to lives, to communities and we have never strayed from that as our mission.

Kaplan Professional ME is a leading provider of end-to-end training solutions for certification programs, leadership, and professional development. Our training solutions follow a balanced approach that combines technical competence and behavioral confidence, guided by diagnostics and simulations. Being one of the world's largest and most diverse education providers, we are a beacon for expanding educational access and instructional innovation. This has further driven us to become an early leader in digital learning.

We are reinvigorating our operations and driving investment to further enhance an already strong regional presence, with new offices in the UAE and KSA. Backed by a great team, and a global infrastructure of systems, talent and passion, we are committed to offering region specific solutions that provide opportunities for candidates to stay ahead of the curve and gain career excellence.

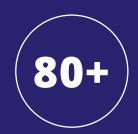

Years in transforming lives

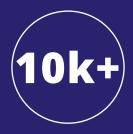

**Business clients** 

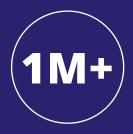

Delegates worldwide

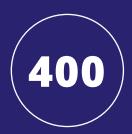

Locations in over 40 countries

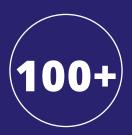

Countries delivering courses

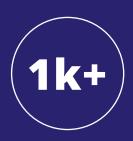

**Education** partners

# 2023

# **Training Calendar**

## Classroom & Live Online Training available

| PROGRAM                                                    | DURATION | JUN      | JULY                              |
|------------------------------------------------------------|----------|----------|-----------------------------------|
| Introduction to Financial Modeling Live Online Classroom   | 2 Days   | 03,04    |                                   |
| Three Statement Modeling & Valuation Live Online Classroom | 3 Days   | 17,18,24 |                                   |
| AFM Boot Camp Live Online Classroom                        | 3 Days   |          | 01,02  08  Mock Exam and Feedback |
| AFM<br>EXAM DATE                                           |          |          | 29                                |

<sup>\*</sup>Schedules are tentative and subject to change.

Kaplan alumni & corporate discounts available

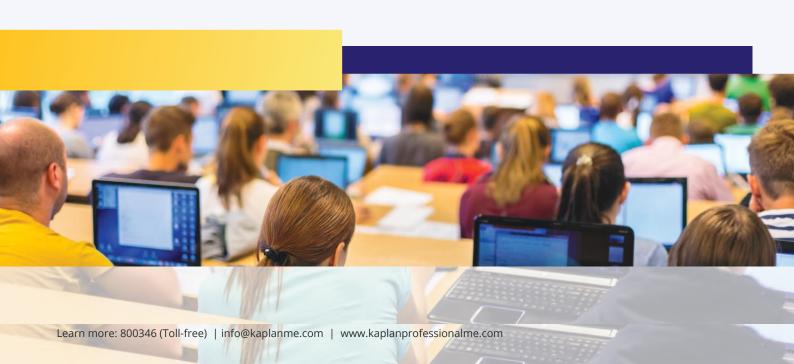

#### **WHAT IS**

# **FINANCIAL MODELING?**

Financial modeling is the task of constructing excel based quantitative models of real-world financial and operational situation of any business. The objective of a financial model is to forecast the future performance of a financial asset, portfolio, company, project or any form of financial investment.

#### WHO SHOULD ATTEND

Our suite of financial modeling programs is targeted to professionals working in the following fields:

- Investment Banking
- Asset and Portfolio Management
- Private Equity
- Commercial Banking
- Equity Research

# APPLICATIONS OF FINANCIAL MODELING

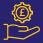

Valuing public or private companies

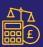

Budgeting and forecasting (planning for the years ahead)

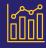

Making mergers and acquisition decisions

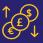

Making credit or capital decisions

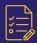

Performing financial feasibility analysis of a new project

## **STUDENT**

# LEARNING PATHWAY

The below diagram displays the various modeling courses recommended for candidates based on their theoretical knowledge and expertise.

| OPTION 1 - FULL SUITE                                                                                                    | 8 DAYS             | FORMAT                                                           | REGULAR FEE |
|----------------------------------------------------------------------------------------------------|--------------------|------------------------------------------------------------------|-------------|
| Excel Analytics for Finance Professional<br>Introduction to Financial Modeling<br>Three Statement Modeling & Valuation<br>AFM Boot Camp / AFM Mock and Review Day | n/a<br>2<br>3<br>3 | Online - Self study<br>Live Online<br>Live Online<br>Live Online | 7,000       |
| OPTION 2 - 3SM + AFM BOOT CAMP                                                                                                    | 6 DAYS             | FORMAT                                                           | REGULAR FEE |
| Excel Analytics for Finance Professional<br>Three Statement Modeling & Valuation<br>AFM Boot Camp / AFM Mock and Review Day                                       | n/a<br>3<br>3      | Online - Self study<br>Live Online<br>Live Online                | 6,250       |
| OPTION 3 - ONLY AFM BOOTCAMP +<br>SELF STUDY FOR OTHERS                                                                                                    | 3 DAYS             | FORMAT                                                           | REGULAR FEE |
| Excel Analytics for Finance Professional<br>Three Statement Modeling & Valuation<br>AFM Boot Camp / AFM Mock and Review Day                                       | n/a<br>n/a<br>3    | Online - Self study<br>Online - Self study<br>Live Online        | 4,250       |
| OPTION 4 - ONLY INTRODUCTION<br>TO MODELLING                                                                                                    | 2 DAYS             | FORMAT                                                           | REGULAR FEE |
| Excel Analytics for Finance Professional Introduction to Financial Modeling                                                                                       | n/a<br>2           | Online - Self study<br>Live Online                               | 1,100       |

#### **STUDENT**

# VALUE PROPOSITION

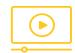

#### VIDEO REPOSITORY

An online video bank containing bitesize, eLearning videos on key Finance concepts and Excel functions

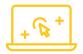

View sample exercise

#### **EXCEL EXERCISES**

Build concepts, apply and practice advanced data analytical tools via Excel-based exercises

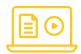

View sample case study

#### **CASE STUDY**

Access downloadable financial models of regional and global companies for practicing key modeling techniques

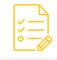

View sample manual

#### **MANUALS**

Detailed, step-by-step instructions with illustrations on developing any type of financial model from scratch

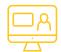

View sample demo

#### **ONLINE VIDEOS**

Access live online recorded lectures to review concepts covered in class

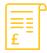

View sample certificate

#### **CERTIFICATION**

Recieve Kaplan participation certificate for each program

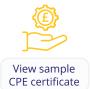

#### **CE CREDITS**

Earn Continuing Education credits from NASBA and IMA Institute

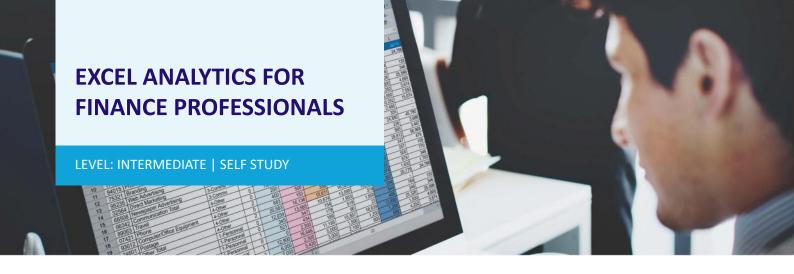

The objective of this course is to educate the participants with knowledge of excel tools that will enable them to analyse and present different types of financial and market data. This will not only help them to automate the dayto-day work and increase efficiency but will also enable them to make right business decisions.

#### **LEARNING OUTCOMES**

- Use keyboard shortcuts to improve speed and efficiency
- Use of excel quick access tool bar and cell styling tools
- Learn and apply various intermediate and advanced Excel functions
- Produce high quality & dynamic charts for data presentations
- Learn and apply pivot table to analyse large volumes of data
- Learn to perform various statistical analysis in excel

#### **COURSE HIGHLIGHTS**

#### Formatting & Efficiency skills

- Custom number formatting
- Basic and advanced conditional formatting
- Creating, using and updating a cell styles template
- Setting up the Quick Access Toll Bar
- Shortcuts for speed and efficiency
- Creating, editing and deleting Cell Names and
- Range Names
- Auditing and excel analysis file/model:
- Auditing tools: F5 (special)

# **Advanced Excel Tools to improve Efficiency**

- Data Validation:
- Creating drop down lists
- Customizing spreadsheets, controlling data inputs in a spreadsheet
- What If Analysis : Data table (Sensitivity analysis), Goal
- Seek and Scenario Manager
- Scenario Analysis What if Analysis, Scenario Manager
- Developer tool: VBA drop down lists, check boxes, etc.
- Working with large data sets (Sorting, Sub totals, Filtering)
- Using excel "Wild card" tools for data mining

### **Working with Functions**

- Basic Math Functions: SUM, AVERAGE, MAX, MIN, SUMIF, COUNTIF, LARGE, SMALL, AVERAGEIF, MEDIANIF, MAXIF, MINIF, etc.
- Logical Functions: IF and Nested IFs, AND, OR
- Date functions: EOMONTH, EDATE, YEARFRAC, DATE, TODAY, etc.
- Lookup functions: VLOOKUP, HLOOKUP, LOOKUP
- Text functions: RIGHT, LEFT, LEN, TRIM, PROPER, UPPER, LOWER, etc.
- Advanced Data Analytics Functions: SUMPRODUCT, INDEX, MATCH, OFFSET, CHOOSE,
- Time Value of Money Functions: PV, FV, PMT, NPV, RATE, NPER, IRR, XNPV, XIRR, MIRR, etc.
- Statistical Functions: CORREL, STDEV, NORM.INV, LARGE, SMALL, MEDIAN, MODE, PERCENTILE, etc.

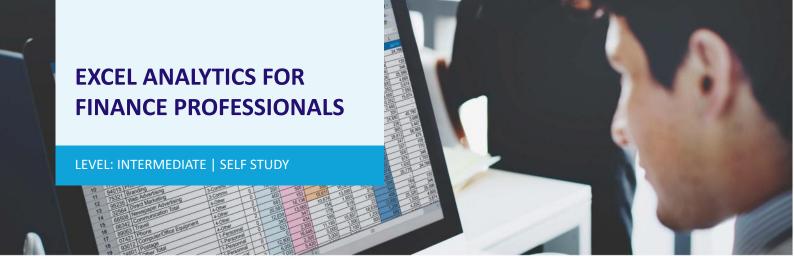

#### **COURSE HIGHLIGHTS**

### **Charting in Excel**

- Different chart types
- Choosing the right chart for the data
- Dynamic chart titles and labels
- Combo Charts
- Creating fully interactive charts with checkboxes and dropdowns
- Chart annotations

#### **Pivot Tables**

- When to use Pivot tables
- Adding fields to the report: Filters, Rows, Columns, Values
- Where to place the pivot table fields
- Adding layers and rearranging the pivot table
- Changing Values field in pivot table: SUM, MAX,
- MIN, AVERAGE, etc.
- Inserting calculated fields
- · Creating a report filter
- Renaming your pivot table
- Moving the pivot table Defer layout update (large data sets)
- Pivot table clear all and Data refresh

#### **Advanced Excel Tools to improve Efficiency**

- Data Validation:
- Creating drop down lists
- Customizing spreadsheets, controlling data inputs in a spreadsheet
- What If Analysis: Data table (Sensitivity analysis), Goal Seek and Scenario Manager
- Scenario Analysis What if Analysis, Scenario Manager
- Developer tool: VBA drop down lists, check boxes, etc.
- Working with large data sets (Sorting, Sub totals, Filtering)
- Using excel "Wild card" tools for data mining

### **Advanced Excel Tools to improve Efficiency**

- Simple and Multiple Regression Analysis tools
- Developing Monte Carlo simulation to predict investment performance
- Developing bell curve to analyze investment performance
- · Calculating historical and analytical VAR
- Performing hedge fund return analytics from LP perspective

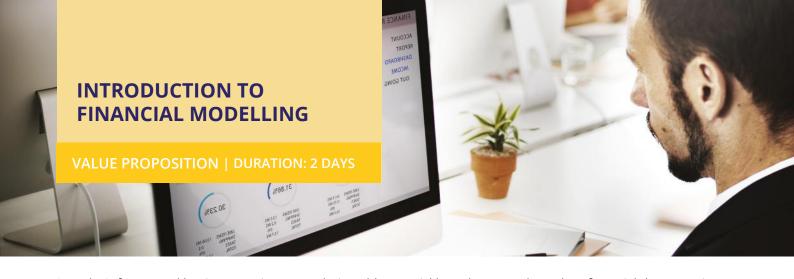

In today's fast-paced business environment, being able to quickly and accurately analyse financial data can give you a competitive advantage over your peers or competitors. By automating many of the tasks associated with financial modelling, such as data entry and manipulation, financial modelling programs can help you save time and increase efficiency. Kaplan's Introduction to Financial Modelling programs will enable you to analyse and interpret complex financial data in a more accurate and comprehensive way. This, in turn, can help you make more informed and effective financial decisions.

#### LEARNING OUTCOMES

- Understand how to plan the model design and structure
- Forecast financial statements and key schedules
- Develop consistent and review friendly models using global best practices
- Create Model KPI/Output sheet Key Financial Ratios and perform Scenario and Sensitivity Analysis
- Create a model dashboard for management presentation

#### **COURSE HIGHLIGHTS**

#### **Overview**

- Overview of Financial Modelling
- Key Excel tools used in financial modelling
- (Logical & Date functions, Data Tables, Index & Match, Choose, etc.)
- Best Practices in Financial Modelling (FAST Standards, SMART, etc.)

# **Introducing the Case Study Company**

- Model design and structure for the case study
- company
- Know the key model outputs and their drivers
   Understand the requisite inputs
- Developing cell styles for model transparency and review

#### **Model KPIs**

Create Model KPI/Output sheet - Financial Ratios
 Profitability, Liquidity, Solvency and Activity

# **Developing the Model**

- Extracting, cleaning and normalizing historical financial statements from annual reports
- Building error checks in the model

#### **Forecasting Financial Statements**

- Revenue modelling or different types of industries
- Forecasting key operating expenses and margins
- Projecting key schedules: debt & interest, capex
   & depreciation and working capital, etc.
- Stepwise projection of income statement, balance sheet and cash flows
- Integrating the three financial statements

#### **Analysis**

- Performing sensitivity analysis using data tables
   Scenario analysis
- Presenting model KPIs in dashboard

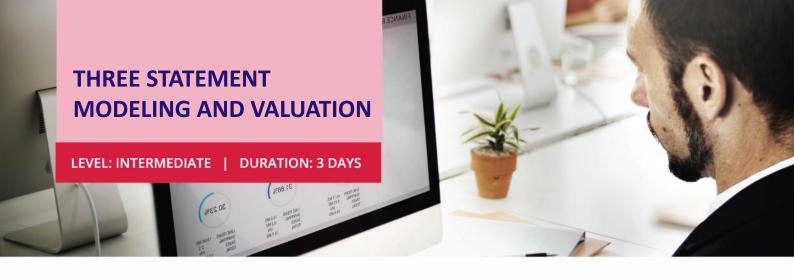

The objective of this course is to educate the participants with knowledge of excel tools that will enable them to analyse and present different types of financial and market data. This will not only help them to automate the dayto-day work and increase efficiency but will also enable them to make right business decisions.

#### **LEARNING OUTCOMES**

- Understand how to plan the model design and structure
- Forecast financial statements and key schedules
- Understand how to perform a flexible DCF valuation
- Acquire a skill in performing trading comps-based valuation
- Prepare interactive dashboards to present key sections of the model

#### **COURSE HIGHLIGHTS**

#### **Overview**

- · Overview of Financial Modelling
- Key Excel tools used in financial modelling
- (Logical & Date functions, Data Tables, Index & Match, Choose, etc.)
- Best Practices in Financial Modelling (FAST Standards, SMART, etc.)

# **Introducing the Case Study Company**

- Model design and structure for the case study company
- Know the key model outputs and their drivers
   Understand the requisite inputs
- Developing cell styles for model transparency and review

# **Developing the Model**

- Extracting, cleaning and normalizing historical financial statements from annual reports
- Building error checks in the model

# **Case Study**

 Developing the model from scratch for a large global/ regional public company

### **Forecasting Financial Statements**

- Revenue modelling or different types of industries
- Forecasting key operating expenses and margins
- Projecting key schedules: debt & interest, capex & depreciation and working capital, etc.
- Stepwise projection of income statement, balance sheet and cash flows
- Integrating the three financial statements

#### **Analysis & Equity Valuation**

- Understanding and forecasting Free Cash Flows to the firm (FCFF)
- · Understanding the key inputs and calculating WACC
- Calculating and performing sanity check for the terminal value
- Developing DCF Valuation
- Performing trading comps-based valuation

#### **Analysis**

- Performing sensitivity analysis using data tables
   Scenario analysis
- · Presenting model KPIs in dashboard

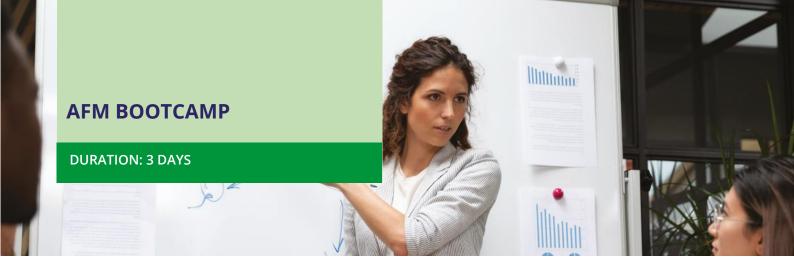

The FMI offers three certification levels, and the Advanced Financial Modeler (AFM) is the first of them. AFM exam assesses a candidate's technical modeling prowess by constructing an integrated three-statement model in just four hours. Achieving the Advanced Financial Modeler credential requires passing this rigorous exam.

#### LEARNING OUTCOMES

- Understand how to plan the model design and structure
- Forecast financial statements and key schedules
- Develop consistent and review friendly models using global best practices
- Create Model KPI/Output sheet Key Financial Ratios and perform Scenario and Sensitivity Analysis
- Create a model dashboard for management presentation

#### **COURSE HIGHLIGHTS**

For financial modeling experts seeking a career boost or change, our course is a must-attend! With AFM accreditation, you can demonstrate your modeling aptitude to potential employers. Enroll now and prepare to ace the AFM exam with ease.

#### **PROGRAM AGENDA**

- Exam focused reparation led by an AFM qualified financial modeling expert.
- Review advanced excel tools and functions used in Financial Modeling
- Solve a past exam paper and build a financial model from scratch
- Forecast depreciation, debt repayment and revolver schedules
- Build error checks and fully integrate the three financial statements
- Develop advanced and flexible scenario analysis cases
- Receive exam tips and know how a model is audited
- Attempt a mock paper with feedback and evaluation from Kaplan experts

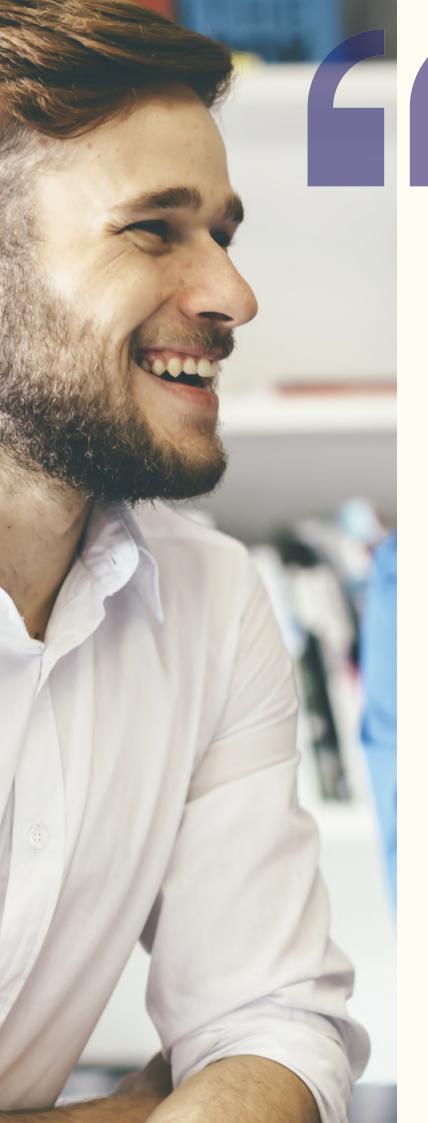

It was interesting to see how theoretical concepts in finance can be applied in a practical sense, on an actual company, based on actual financial statements.

- Umar Massod, Three Statement Modeling & Valuation

I was constantly impressed by the useful excel tips and functions that we learned in the course. The trainer did an exceptional job at keeping everyone engaged and working at an appropriate pace.

- Nicola Murphy, Excel Analytics for Finance Professionals

A very insightful class! Touching upon "just the right" elements used in corporate finance and valuations.

- Shehbaz Hussain, Three Statement Modeling & Valuation

Learned new Excel features in developing financial models, and the operation of a project life cycle.

- Abdullah Alnaimi, Project Finance Modeling

12

| QUA | LIFICATIONS & CERTIFICATIONS   BEHAVIORAL & TECHNICAL DEVELOPMENT   BLENDED PROGRAMS      |
|-----|-------------------------------------------------------------------------------------------|
|     |                                                                                           |
|     | CONTACT US                                                                                |
|     | Kaplan Professional Middle East, Rolex Tower, Sheikh Zayed Road, Trade Center DIFC, Dubai |
|     | Fmail: info@kaplanme.com Tel: +971 4 554 6184 Follow us 6 fin 6 F                         |